## Package 'nbfar'

February 22, 2022

Type Package

Title Negative Binomial Factor Regression Models ('nbfar')

Version 0.1

Date 2022-02-17

Maintainer Aditya Mishra <amishra@flatironinstitute.org>

Description We developed a negative binomial factor regression model to estimate structured (sparse) associations between a feature matrix X and overdispersed count data Y. With 'nbfar', microbiome count data Y can be used, for example, to associate host or environmental covariates with microbial abundances. Currently, two models are available: a) Negative Binomial reduced rank regression (NB-RRR), b) Negative Binomial co-sparse factor regression (NB-FAR). Please refer the manuscript 'Mishra, A. K., & Müller, C. L. (2021). Negative Binomial factor regression with application to microbiome data analysis. bioRxiv.' for more details.

#### URL <https://github.com/amishra-stats/nbfar>,

<https://www.biorxiv.org/content/10.1101/2021.11.29.470304v1>

**Depends** R  $(>= 3.5.0)$ , stats, utils

Imports Rcpp (>= 0.12.9), MASS, magrittr, rrpack, glmnet, RcppParallel, mpath

License GPL  $(>= 3.0)$ 

Encoding UTF-8

LazyData FALSE

LinkingTo Rcpp, RcppArmadillo, RcppParallel

NeedsCompilation yes

VignetteBuilder knitr

RoxygenNote 7.1.2

Suggests rmarkdown, knitr, spelling

Language en-US

Author Aditya Mishra [aut, cre], Christian Mueller [aut]

Repository CRAN

Date/Publication 2022-02-22 18:30:03 UTC

### <span id="page-1-0"></span>R topics documented:

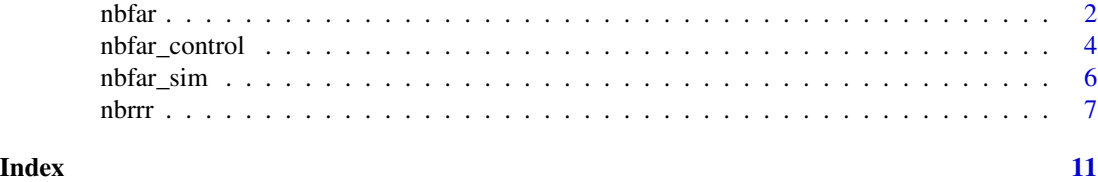

nbfar *Negative binomial co-sparse factor regression (NBFAR)*

#### Description

To estimate a low-rank and sparse coefficient matrix in large/high dimensional setting, the approach extracts unit-rank components of required matrix in sequential order. The algorithm automatically stops after extracting sufficient unit rank components.

#### Usage

```
nbfar(
  Yt,
 X,
 maxrank = 3,
 nlambda = 40,
 cIndex = NULL,
  ofset = NULL,
  control = list(),nfold = 5,
 PATH = FALSE,
  nthread = 1,
  trace = FALSE,
  verbose = TRUE
)
```
#### Arguments

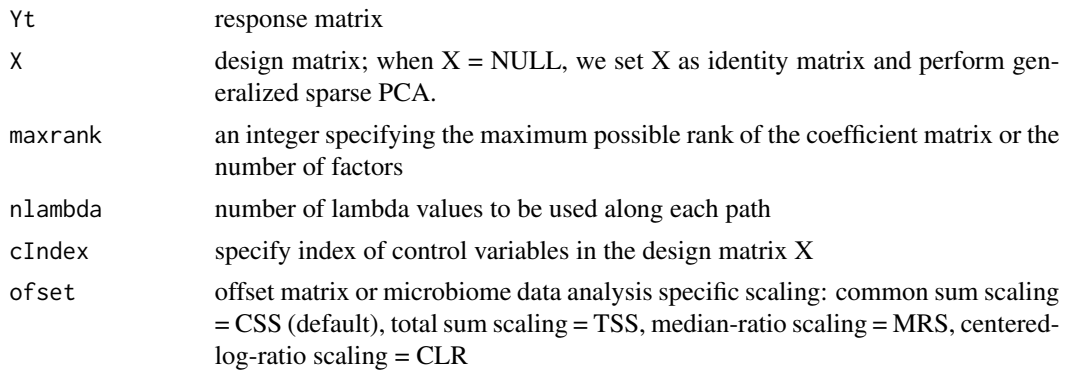

#### nbfar 3

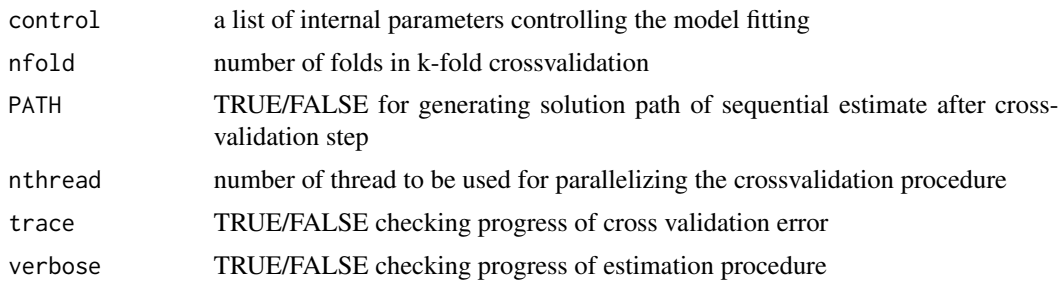

#### Value

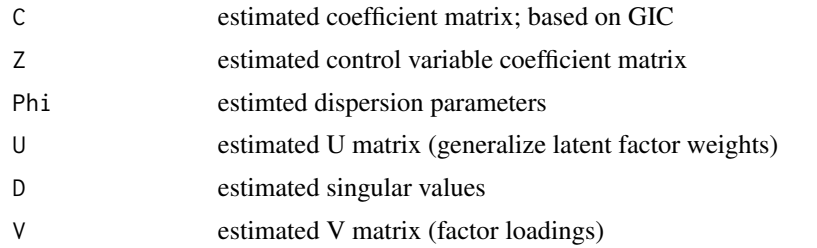

#### References

Mishra, A., Müller, C. (2022) *Negative binomial factor regression models with application to microbiome data analysis. https://doi.org/10.1101/2021.11.29.470304*

#### Examples

```
## Model specification:
SD < -123set.seed(SD)
p <- 100; n <- 200
pz < -0nrank <- 3 # true rank
rank.est <- 5 # estimated rank
nlam <- 20 # number of tuning parameter
s = 0.5q \le -30control <- nbfar_control() # control parameters
#
#
## Generate data
D \leftarrow rep(0, nrank)V \leq - matrix(0, ncol = nrank, nrow = q)
U \le - matrix(0, ncol = nrank, nrow = p)
#
U[, 1] \leftarrow c(sample(c(1, -1), 8, replace = TRUE), rep(0, p - 8))U[, 2] \leftarrow c(rep(\emptyset, 5), sample(c(1, -1), 9, replace = TRUE), rep(\emptyset, p - 14))U[, 3] \leftarrow c(rep(\emptyset, 11), sample(c(1, -1), 9, replace = TRUE), rep(\emptyset, p - 2\emptyset))#
  # for similar type response type setting
```

```
V[, 1] \leftarrow c(rep(\emptyset, 8), sample(c(1, -1), 8),replace =
      TRUE
  ) * runif(8, 0.3, 1), rep(0, q - 16))
  V[, 2] \leq c(\text{rep}(0, 20), \text{sample}(c(1, -1), 8))replace =
      TRUE
  ) * runif(8, 0.3, 1), rep(0, q - 28))
  V[, 3] <- c(
    sample(c(1, -1), 5, replace = TRUE) * runif(5, 0.3, 1), rep(0, 23),
    sample(c(1, -1), 2, replace = TRUE) * runif(2, 0.3, 1), rep(0, q - 30)
  \lambdaU[, 1:3] \leftarrow apply(U[, 1:3], 2, function(x) \times / sqrt(sum(x^2)))V[, 1:3] \leftarrow apply(V[, 1:3], 2, function(x) \times / sqrt(sum(x^2)))#
D \leq s * c(4, 6, 5) # signal strength varries as per the value of s
or <- order(D, decreasing = TRUE)
U <- U[, or]
V \leftarrow V[, or]
D \leftarrow D[or]C \le -U %*% (D * t(V)) # simulated coefficient matrix
intercept \leq rep(0.5, q) # specifying intercept to the model:
C0 <- rbind(intercept, C)
#
Xsigma <- 0.5^*abs(outer(1:p, 1:p, FUN = "-"))
# Simulated data
sim.sample <- nbfar_sim(U, D, V, n, Xsigma, C0,disp = 3, depth = 10) # Simulated sample
# Dispersion parameter
X <- sim.sample$X[1:n, ]
Y <- sim.sample$Y[1:n, ]
X0 <- cbind(1, X) # 1st column accounting for intercept
# Model with known offset
set.seed(1234)
offset \leq log(10)*matrix(1,n,q)
control_nbfar <- nbfar_control(initmaxit = 5000, gamma0 = 2, spU = 0.5,
spv = 0.6, lamMinFac = 1e-10, epsilon = 1e-5)
# nbfar_test <- nbfar(Y, X, maxrank = 5, nlambda = 20, cIndex = NULL,
# ofset = offset, control = control_nbfar, nfold = 5, PATH = F)
```

```
nbfar_control Control parameters for NBFAR and NBRRR
```
#### **Description**

Default value for a list of control parameters that are used to estimate the parameters of negative binomial co-sparse factor regression (NBFAR) and negative binomial reduced rank regression (NBRRR).

<span id="page-3-0"></span>

nbfar\_control 5

#### Usage

```
nbfar_control(
 maxit = 5000,epsilon = 1e-07,
  elnetAlpha = 0.95,
  gamma@ = 1,spl = 0.5,
  spv = 0.5,
  lamMaxFac = 1,
  lamMinFac = 1e-06,
  initmaxit = 10000,initepsilon = 1e-08,
  objI = 0\mathcal{L}
```
#### Arguments

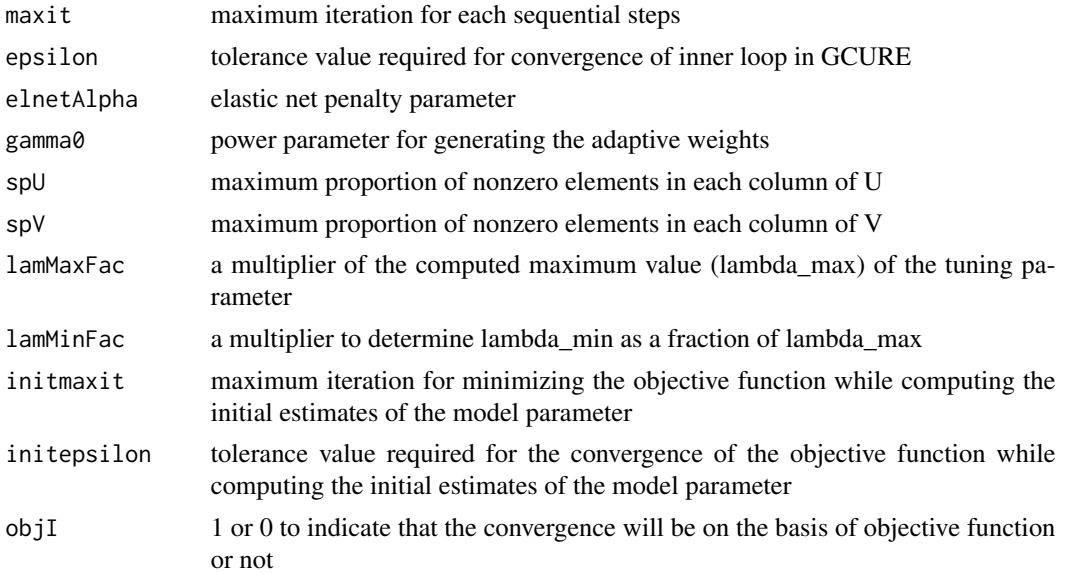

#### Value

a list of controlling parameter.

#### References

Mishra, A., Müller, C. (2022) *Negative binomial factor regression models with application to microbiome data analysis. https://doi.org/10.1101/2021.11.29.470304*

#### Examples

control <- nbfar\_control()

#### Description

Simulate response and covariates for multivariate negative binomial regression with a low-rank and sparse coefficient matrix. Coefficient matrix is expressed in terms of U (left singular vector), D (singular values) and V (right singular vector).

#### Usage

nbfar\_sim(U, D, V, n, Xsigma, C0, disp, depth)

#### Arguments

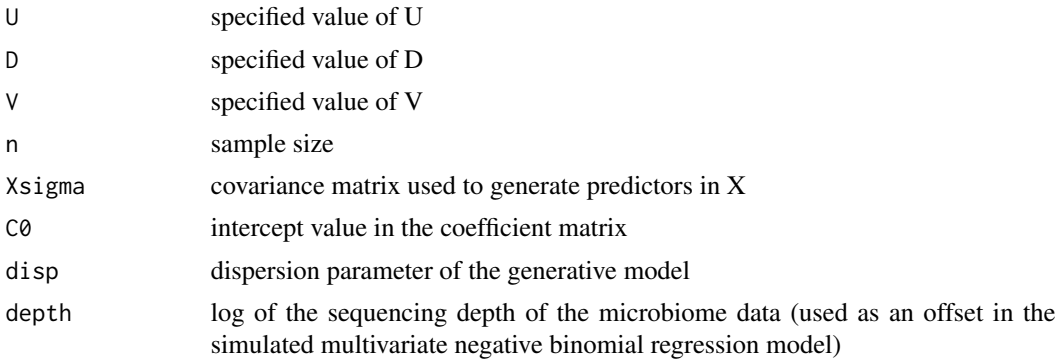

#### Value

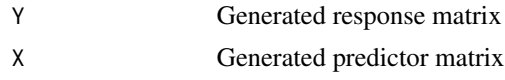

#### References

Mishra, A., Müller, C. (2022) *Negative binomial factor regression models with application to microbiome data analysis. https://doi.org/10.1101/2021.11.29.470304*

#### Examples

```
## Model specification:
SD < -123set.seed(SD)
p <- 100; n <- 200
pz <- 0
nrank <- 3 # true rank
rank.est <- 5 # estimated rank
nlam <- 20 \# number of tuning parameter
s = 0.5
```
<span id="page-6-0"></span>nbrrr 77

```
q \le -30control <- nbfar_control() # control parameters
#
#
## Generate data
D \leq -\text{rep}(\emptyset, \text{nrank})V \le - matrix(0, ncol = nrank, nrow = q)
U \le - matrix(0, ncol = nrank, nrow = p)
#
U[, 1] \le c(sample(c(1, -1), 8, replace = TRUE), rep(0, p - 8))U[, 2] \leq c(\text{rep}(0, 5), \text{sample}(c(1, -1), 9, \text{replace} = \text{TRUE}), \text{rep}(0, p - 14))U[, 3] < -c (rep(0, 11), sample(c(1, -1), 9, replace = TRUE), rep(0, p - 20))
#
  # for similar type response type setting
  V[, 1] \leftarrow c(rep(\emptyset, 8), sample(c(1, -1), 8),replace =
      TRUE
  ) * runif(8, 0.3, 1), rep(0, q - 16))
  V[, 2] \leq c(\text{rep}(0, 20), \text{sample}(c(1, -1), 8))replace =
      TRUE
  ) * runif(8, 0.3, 1), rep(0, q - 28))
  V[, 3] < -c(sample(c(1, -1), 5, replace = TRUE) * runif(5, 0.3, 1), rep(0, 23),
    sample(c(1, -1), 2, replace = TRUE) * runif(2, 0.3, 1), rep(0, q - 30)
  )
U[, 1:3] \leftarrow apply(U[, 1:3], 2, function(x) \times / sqrt(sum(x^2)))V[, 1:3] <- apply(V[, 1:3], 2, function(x) x / sqrt(sum(x^2)))
#
D \leq s * c(4, 6, 5) # signal strength varries as per the value of s
or <- order(D, decreasing = TRUE)
U <- U[, or]
V \leftarrow V[, or]
D \leftarrow D[or]C \le -U %*% (D * t(V)) # simulated coefficient matrix
intercept \leq rep(0.5, q) # specifying intercept to the model:
C0 <- rbind(intercept, C)
#
Xsigma <- 0.5^*abs(outer(1:p, 1:p, FUN = "-"))
# Simulated data
sim.sample <- nbfar_sim(U, D, V, n, Xsigma, C0,disp = 3, depth = 10) # Simulated sample
# Dispersion parameter
X <- sim.sample$X[1:n, ]
Y <- sim.sample$Y[1:n, ]
```
#### Description

In the range of 1 to maxrank, the estimation procedure selects the rank r of the coefficient matrix using a cross-validation approach. For the selected rank, a rank r coefficient matrix is estimated that best fits the observations.

#### Usage

```
nbrrr(
 Yt,
 X,
 maxrank = 10,
 cIndex = NULL,
 ofset = NULL,
  control = list(),nfold = 5,
  trace = FALSE,
  verbose = TRUE
)
```
#### Arguments

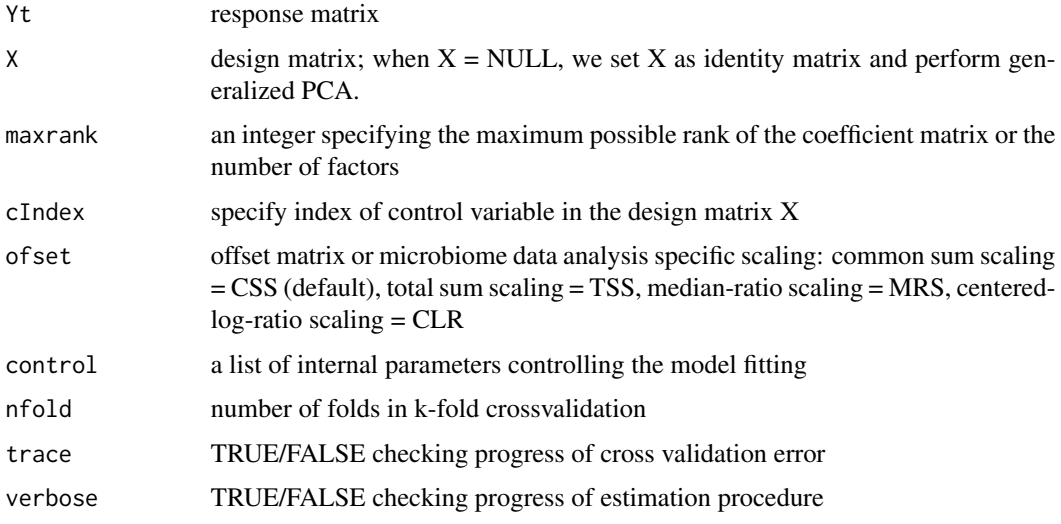

#### Value

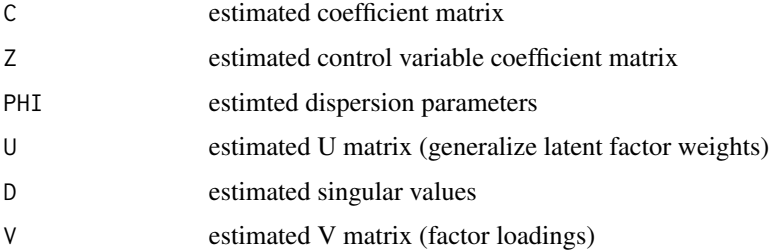

#### nbrrr 90 - 1990 - 1991 - 1992 - 1993 - 1994 - 1995 - 1996 - 1997 - 1998 - 1999 - 1999 - 1999 - 1999 - 1999 - 1

#### References

Mishra, A., Müller, C. (2022) *Negative binomial factor regression models with application to microbiome data analysis. https://doi.org/10.1101/2021.11.29.470304*

#### Examples

```
## Model specification:
SD < -123set.seed(SD)
p \le -50; n \le -200pz \leq -\emptysetnrank <-3 # true rank
rank.est <- 5 # estimated rank
nlam \leq 20 \qquad # number of tuning parameter
s = 0.5q \le -30control <- nbfar_control() # control parameters
#
#
## Generate data
D \leq -\text{rep}(\emptyset, \text{nrank})V \le - matrix(0, ncol = nrank, nrow = q)
U \le - matrix(0, ncol = nrank, nrow = p)
#
U[, 1] <- c(sample(c(1, -1), 8, replace = TRUE), rep(0, p - 8))
U[, 2] \leq c (rep(0, 5), sample(c(1, -1), 9, replace = TRUE), rep(0, p - 14))
U[, 3] < -c (rep(0, 11), sample(c(1, -1), 9, replace = TRUE), rep(0, p - 20))
#
  # for similar type response type setting
  V[, 1] \leftarrow c(rep(\emptyset, 8), sample(c(1, -1), 8),replace =
      TRUE
  ) * runif(8, 0.3, 1), rep(0, q - 16))
  V[, 2] <- c(rep(0, 20), sample(c(1, -1), 8,
    replace =
      TRUE
  ) * runif(8, 0.3, 1), rep(0, q - 28))
  V[, 3] <- c(
    sample(c(1, -1), 5, replace = TRUE) * runif(5, 0.3, 1), rep(0, 23),
    sample(c(1, -1), 2, replace = TRUE) * runif(2, 0.3, 1), rep(0, q - 30)
  \lambdaU[, 1:3] \leftarrow apply(U[, 1:3], 2, function(x) \times / sqrt(sum(x^2)))V[, 1:3] <- apply(V[, 1:3], 2, function(x) x / sqrt(sum(x^2)))
#
D \leq s \times c(4, 6, 5) # signal strength varries as per the value of s
or <- order(D, decreasing = TRUE)
U <- U[, or]
V \leftarrow V[, \text{ or } ]D \leftarrow D[or]C <- U %*% (D * t(V)) # simulated coefficient matrix
intercept \leq rep(0.5, q) # specifying intercept to the model:
```

```
C0 <- rbind(intercept, C)
#
Xsigma <- 0.5^*abs(outer(1:p, 1:p, FUN = "-"))
# Simulated data
sim.sample <- nbfar_sim(U, D, V, n, Xsigma, C0,disp = 3, depth = 10) # Simulated sample
# Dispersion parameter
X <- sim.sample$X[1:n, ]
Y <- sim.sample$Y[1:n, ]
X0 <- cbind(1, X) # 1st column accounting for intercept
# Model with known offset
set.seed(1234)
offset \leq log(10)*matrix(1,n,q)
control_nbrr <- nbfar_control(initmaxit = 5000, initepsilon = 1e-4)
# nbrrr_test <- nbrrr(Y, X, maxrank = 5, cIndex = NULL, ofset = offset,
# control = control_nbrr, nfold = 5)
```
# <span id="page-10-0"></span>Index

nbfar, [2](#page-1-0) nbfar\_control, [4](#page-3-0) nbfar\_sim, [6](#page-5-0) nbrrr, [7](#page-6-0)